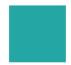

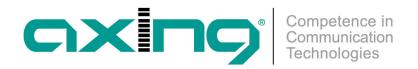

# Feeding into a CATV network

# **AXING Application Note**

IMPORTANT: The EOC masters EOC 30-01 and EOC 30-21 and the EOC endpoints EOC 30-02 and EOC 30-03 may only be used in a CATV network if the forward path frequency range starts at 258 MHz. In a CATV network where the forward path frequency range starts at 85 MHz, for example, frequency overlaps and interference occur.

To feed in the Ethernet-over-Coax signals, a TZU 40-05 EOC inserter is required.

- The G.hn connector of the EOC master is connected to input IN2 (EOC) using a coaxial cable with F connectors.
- The output of the house connection amplifier is connected to input IN1.
- The COM output is connected to the house distribution.

#### Internet over DSL or VDSL

The EOC master (EOC 30-01 or EOC 30-21) is connected to the Internet router via an Ethernet cable. The connection to the Internet is established with the help of the Internet router via DSL or VDSL.

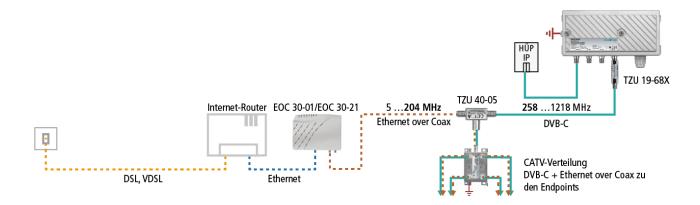

#### Internet over xPON

The EOC master (EOC 30-01 or EOC 30-21) is connected to the ONT (Optical Network Termination) via an Ethernet cable. The connection to the Internet is established via optical fibre with the help of the ONT.

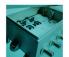

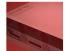

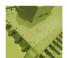

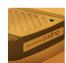

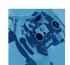

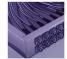

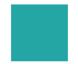

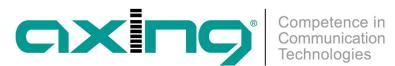

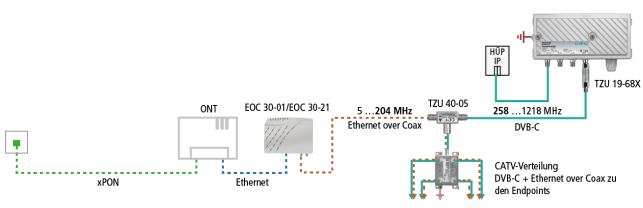

### **Internet over LTE**

The EOC master (EOC 30-01 or EOC 30-21) is connected to the LTE router via an Ethernet cable. The connection to the Internet is established via cellular network with the help of the LTE router.

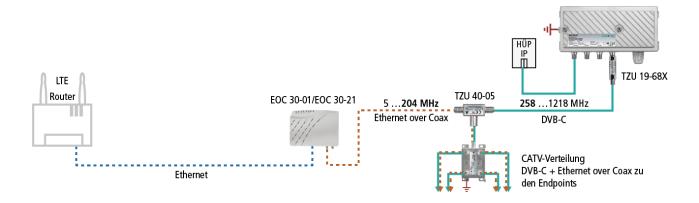

## **Article as PDF**

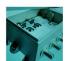

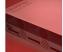

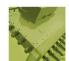

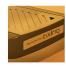

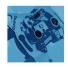

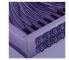